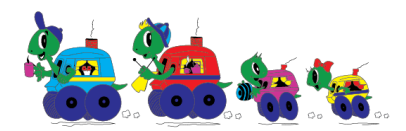

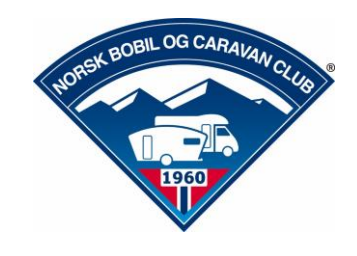

## Lagre medlemskort og APP

Når man har sendt følgende melding til 2440, NBCC medlemskort, får man en SMS tilbake med en link. Denne kan lett lagres også på Huawei.

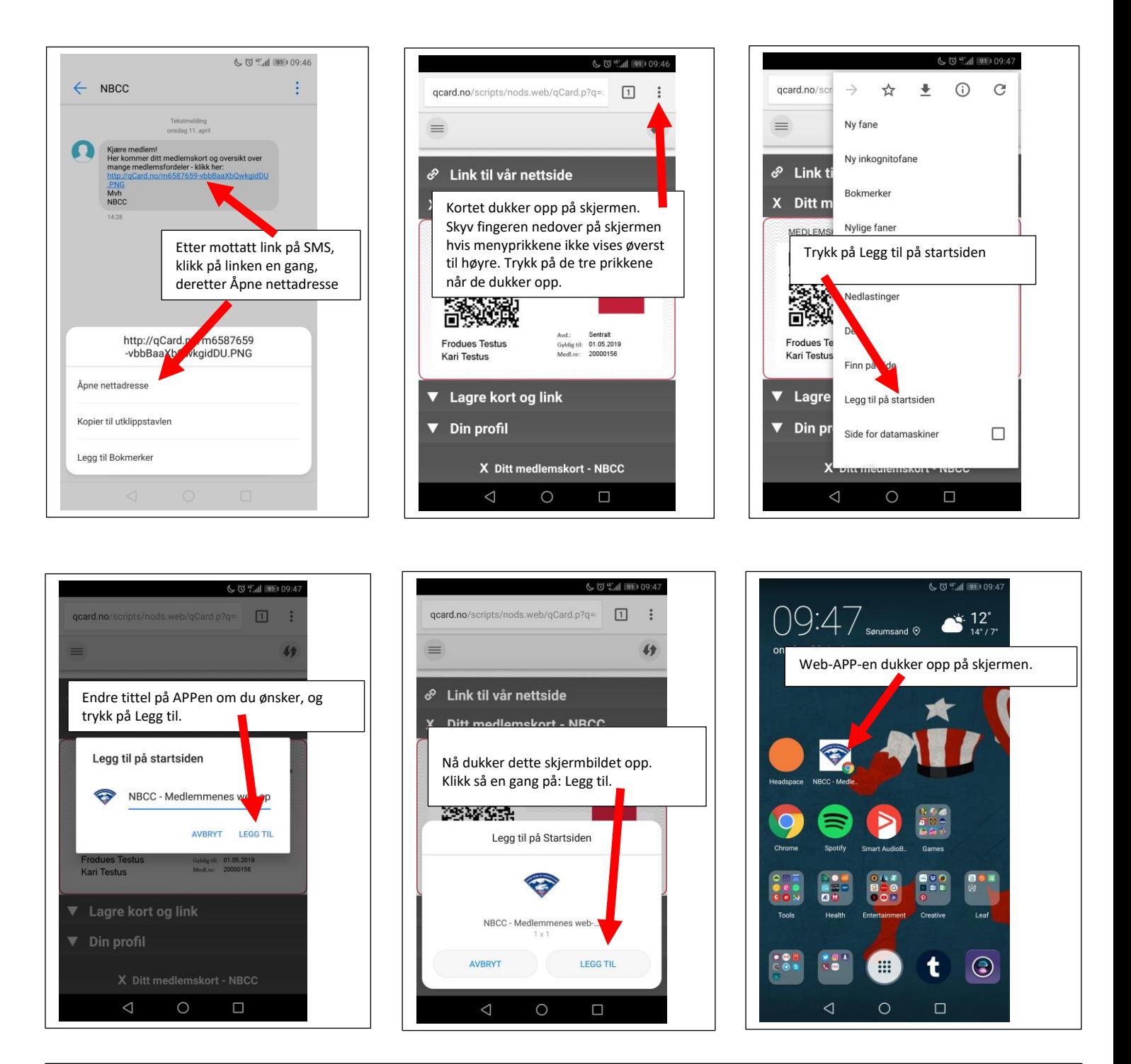

SMS-en med linken for medlemskort kan sendes videre til ektefelle/samboer slik at også denne kan laste ned sitt digitale medlemskort på sin telefon.

Lykke til med digitalt medlemskort.

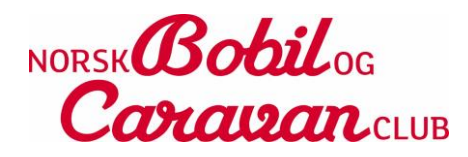